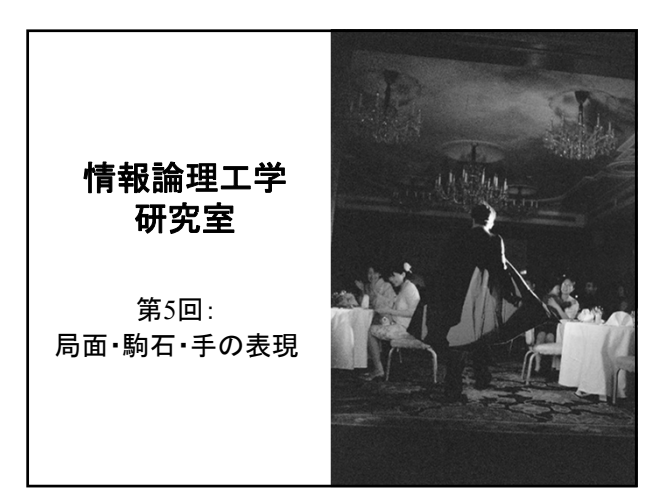

ゲーム**AI**の作成 ■ゲームAI作成には何が必要か? ■ルール通りに指せる・打てる ■ 合法手の中で強い手を選べる ■プレイヤーの手が合法手か判定できる ■ 合法手を指した・打った後の局面を生成できる ■ 終了判定ができる ■ 得点計算・勝敗判定ができる

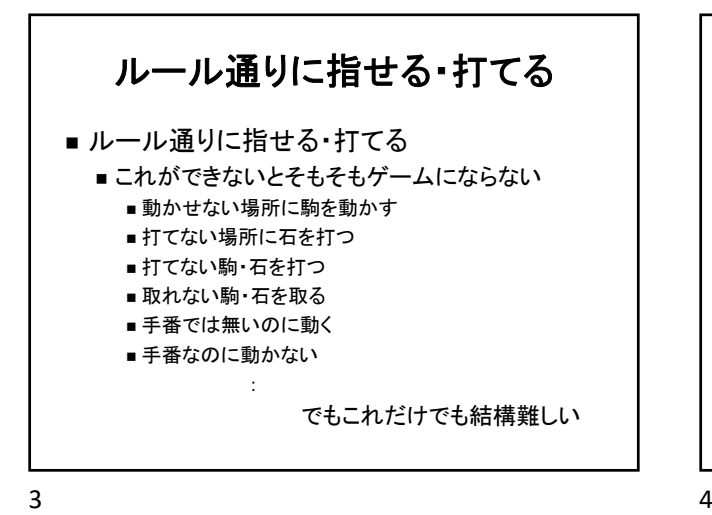

ゲームプログラムの作成

- ■ルール通りに動くゲームプログラムの作成
	- ■必要なクラスを決める
	- 各クラスで必要なメソッドを決める

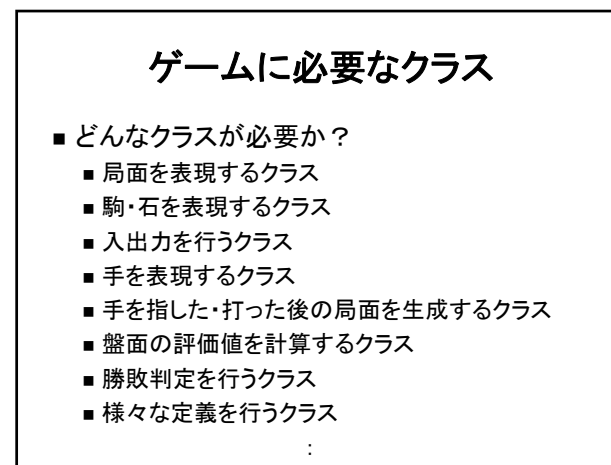

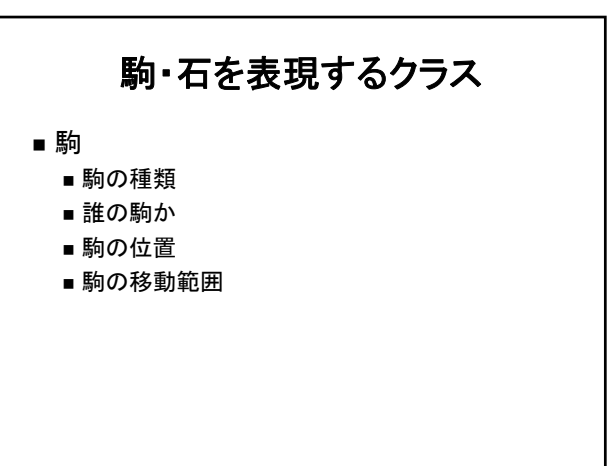

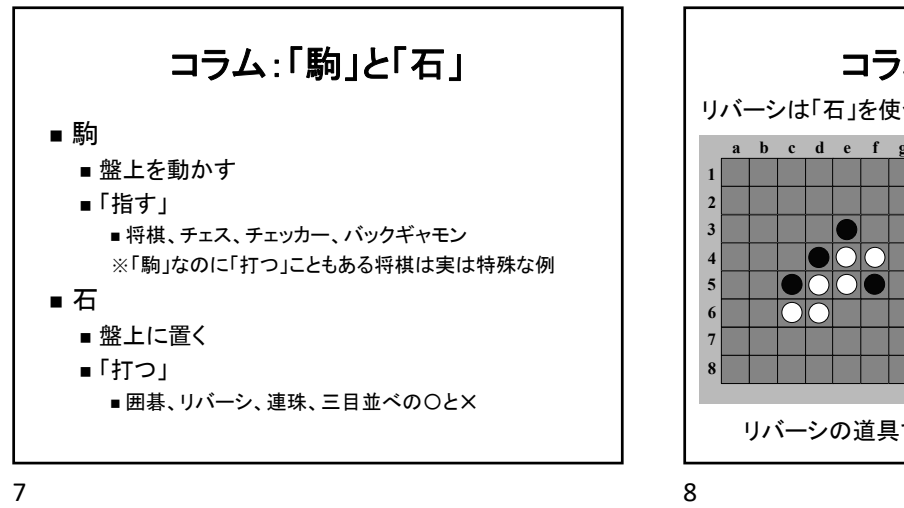

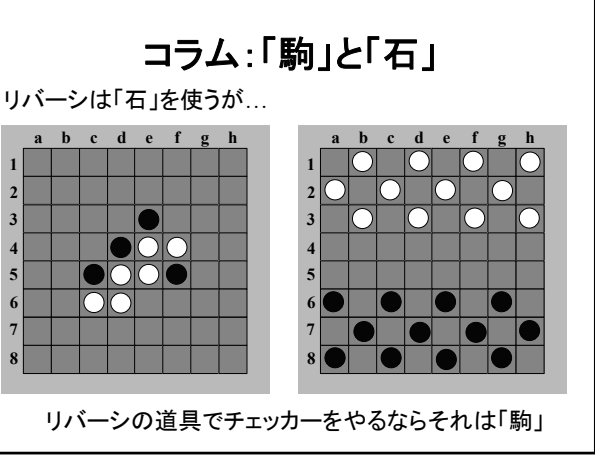

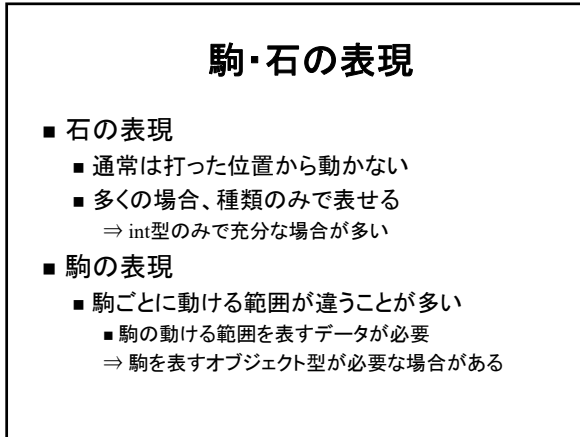

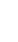

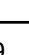

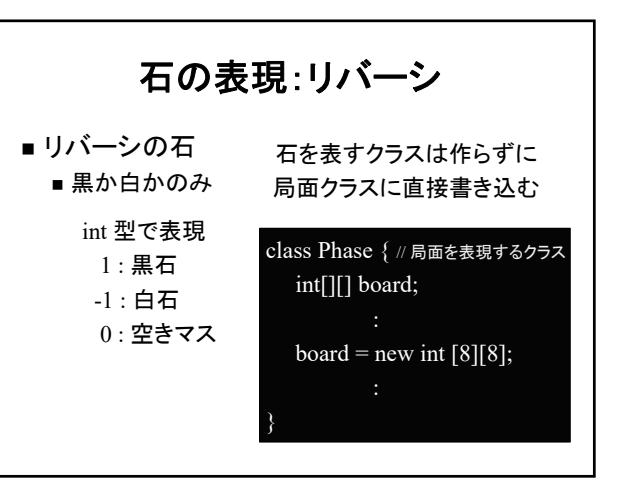

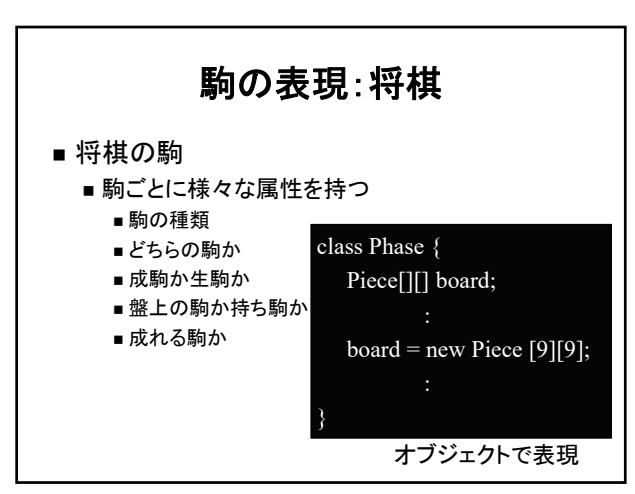

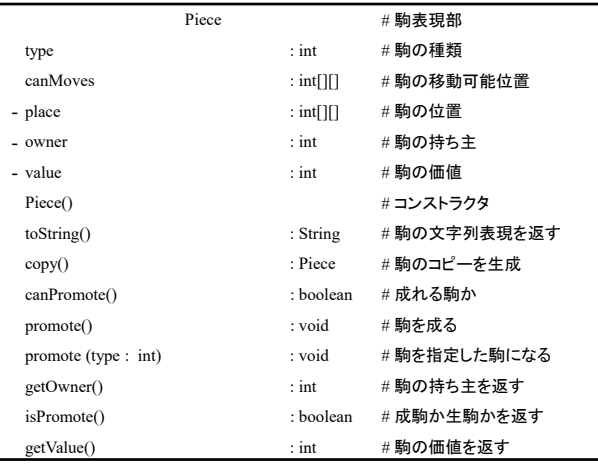

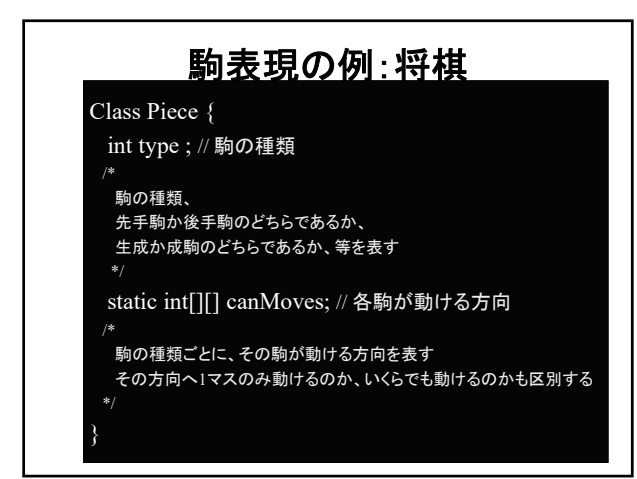

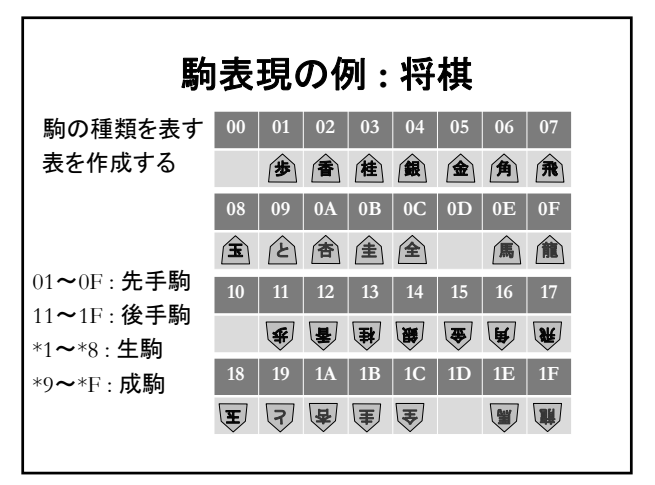

 $13$  and  $14$ 

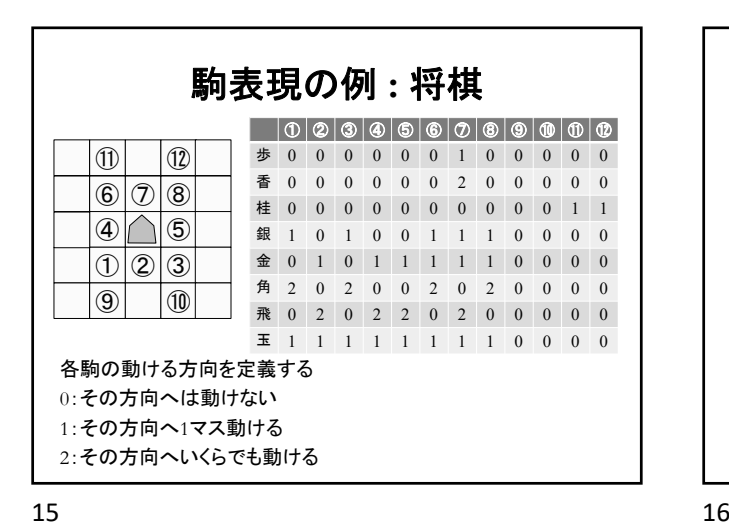

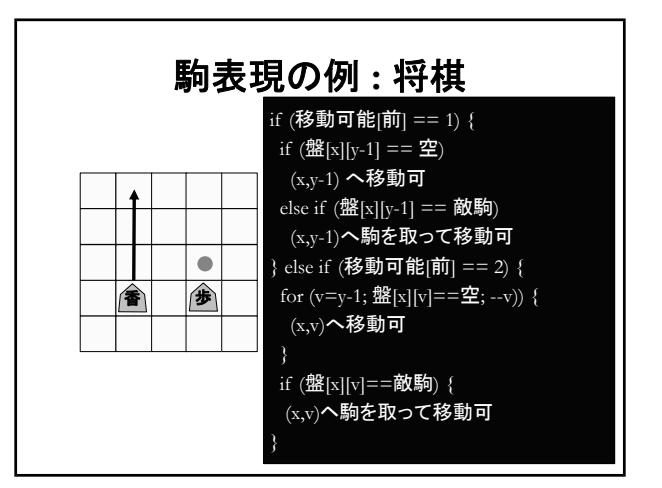

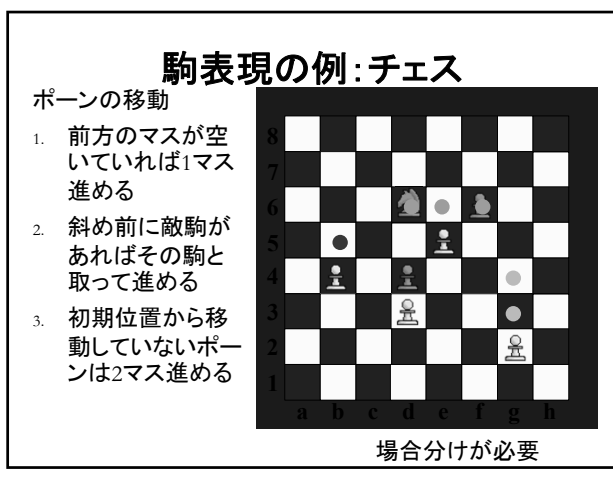

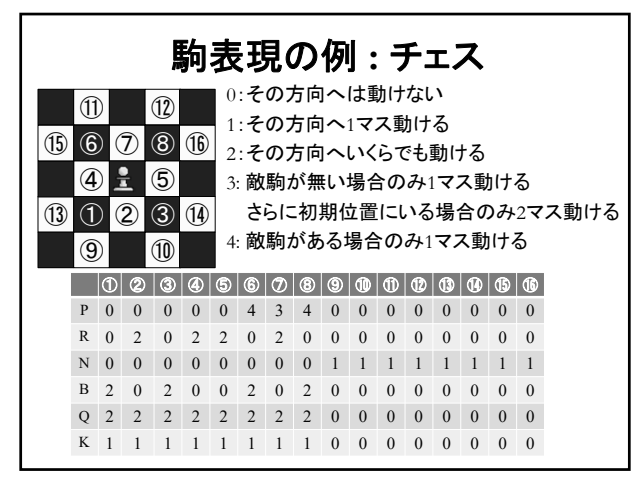

 $17$  and  $18$ 

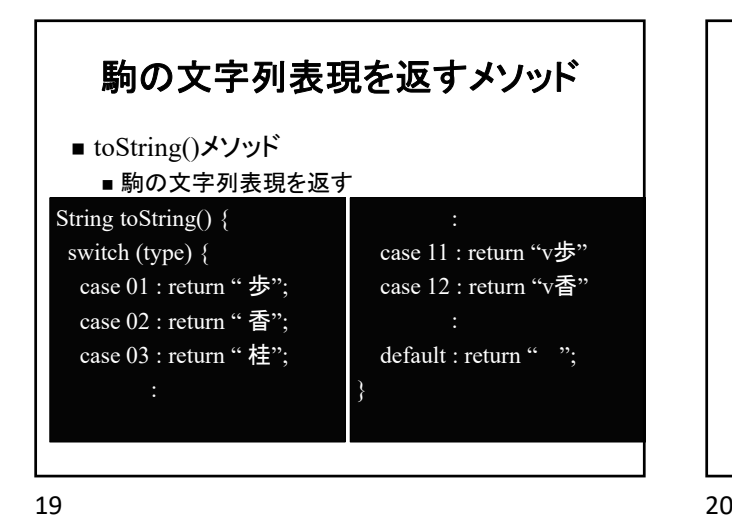

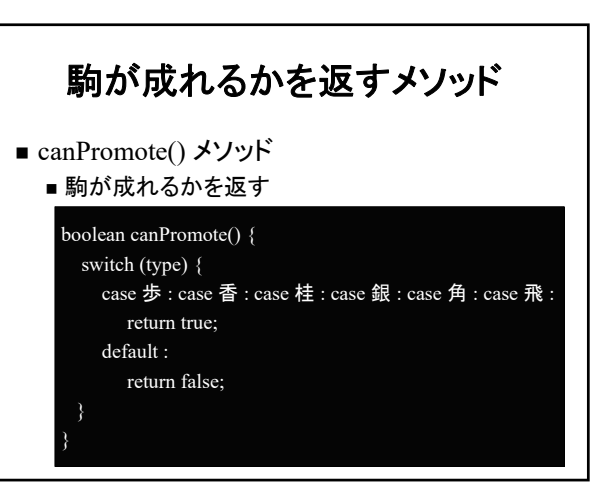

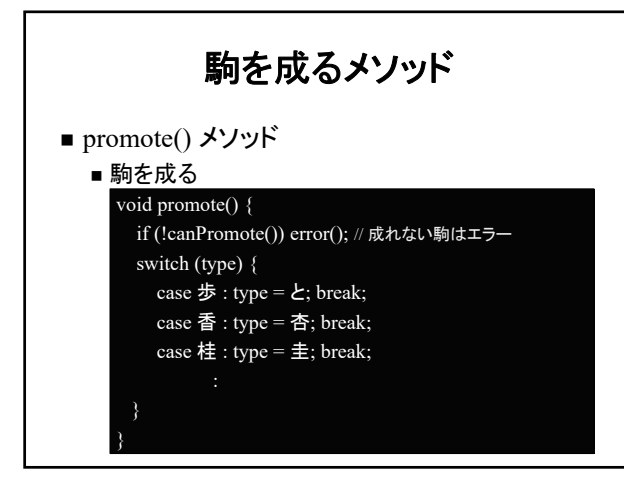

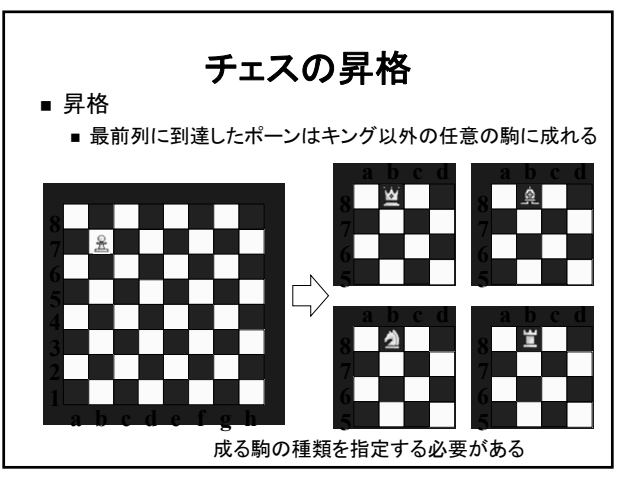

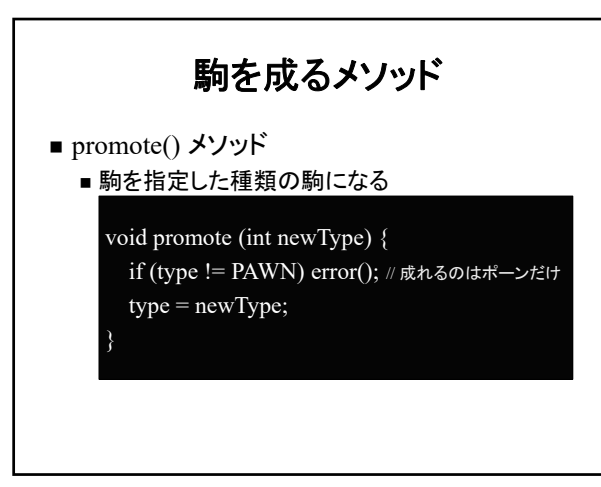

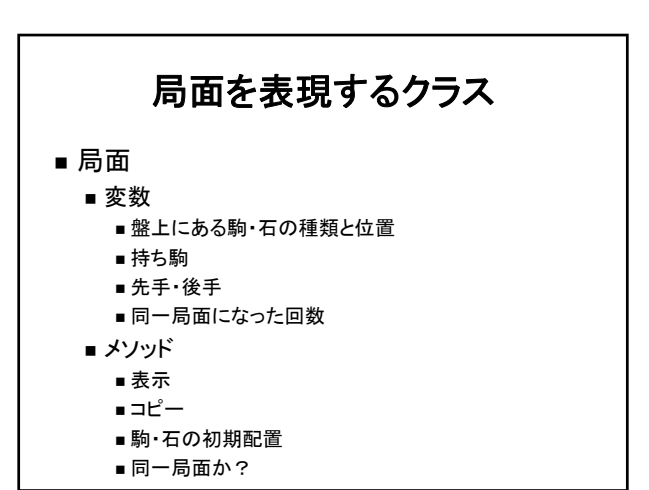

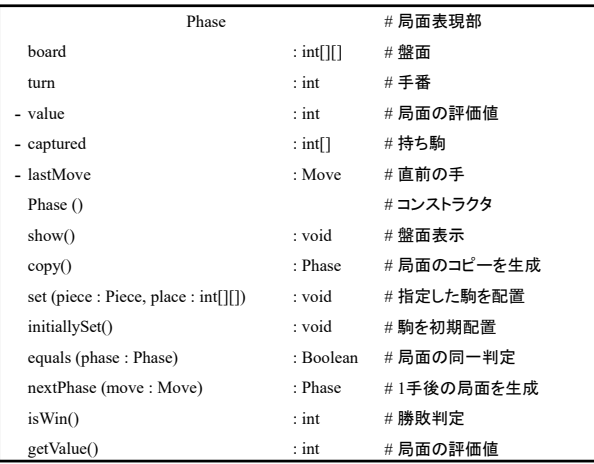

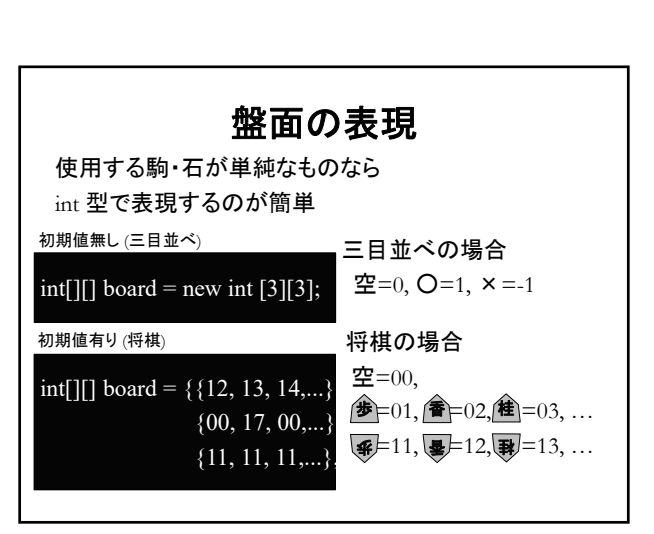

 $27$  28

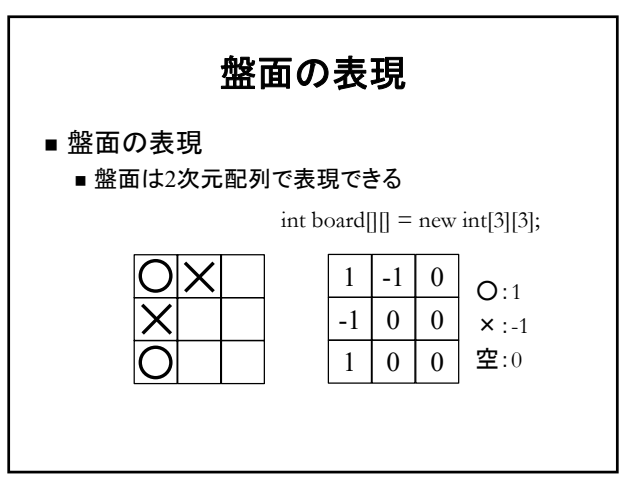

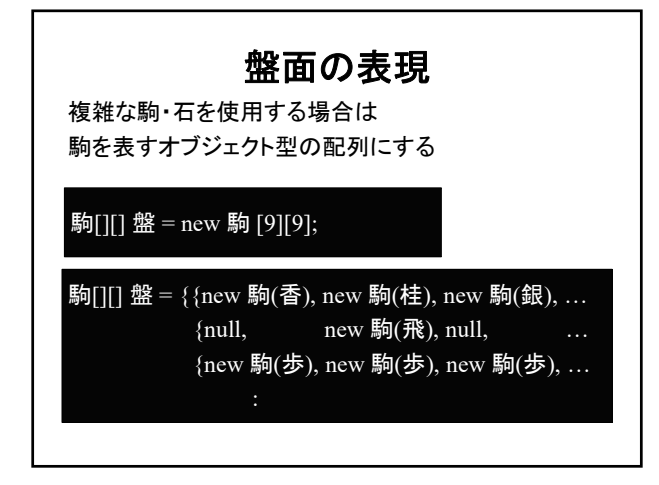

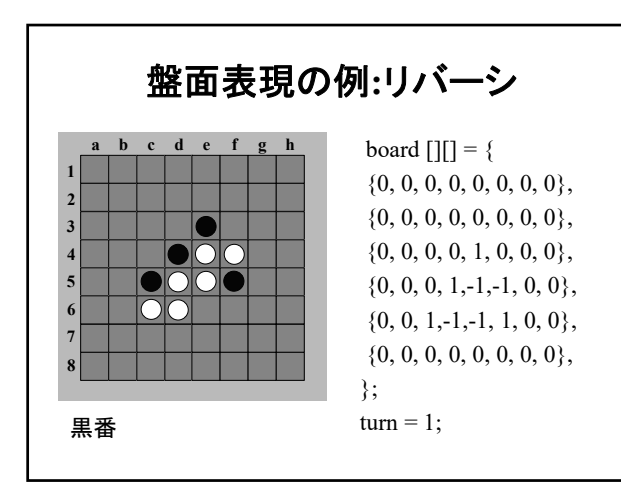

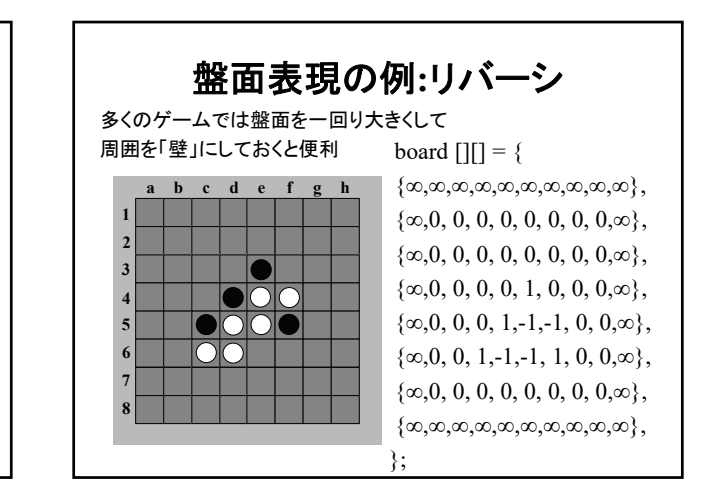

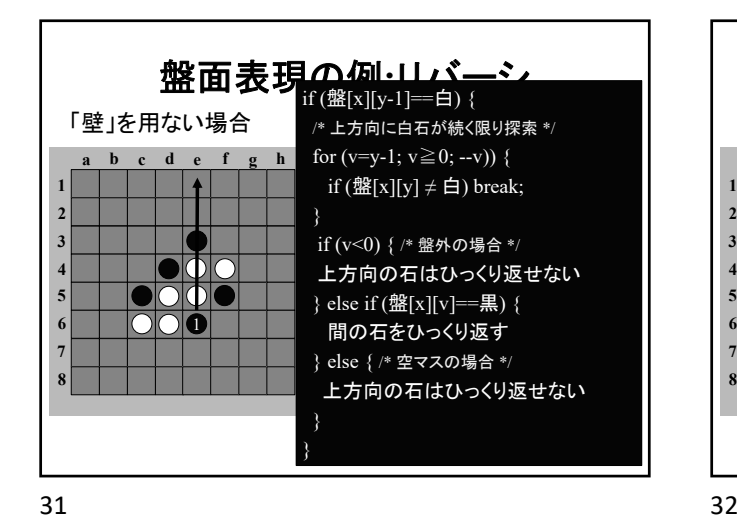

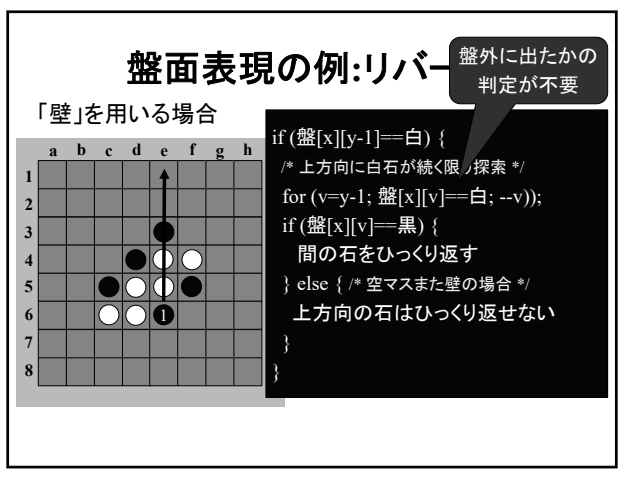

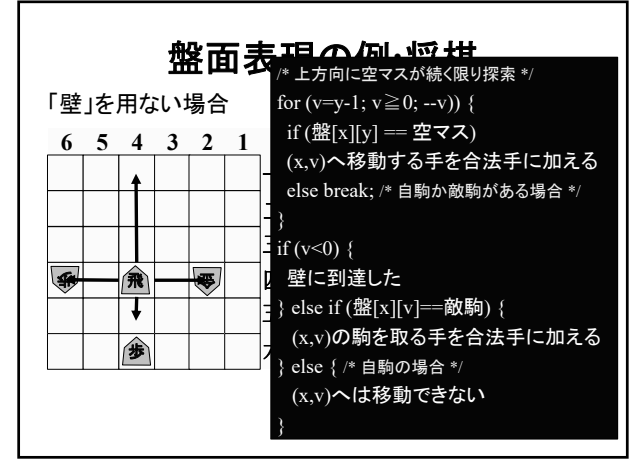

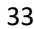

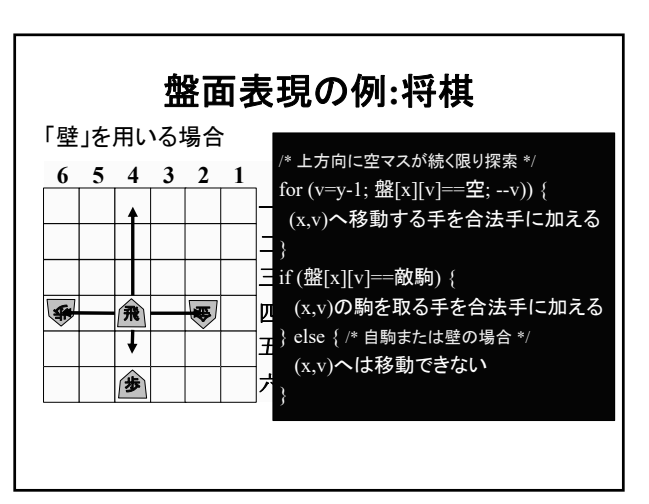

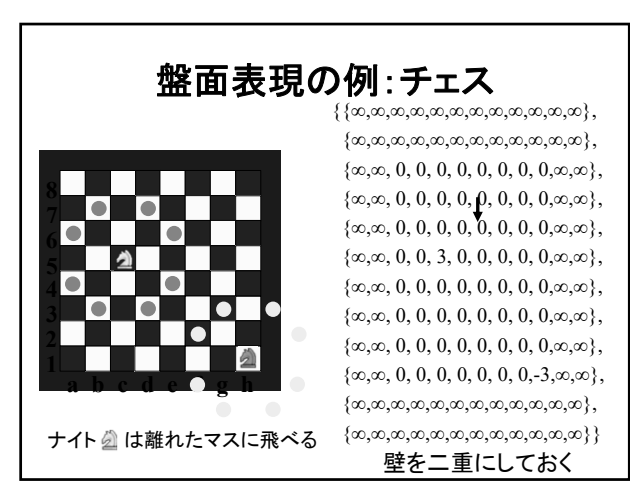

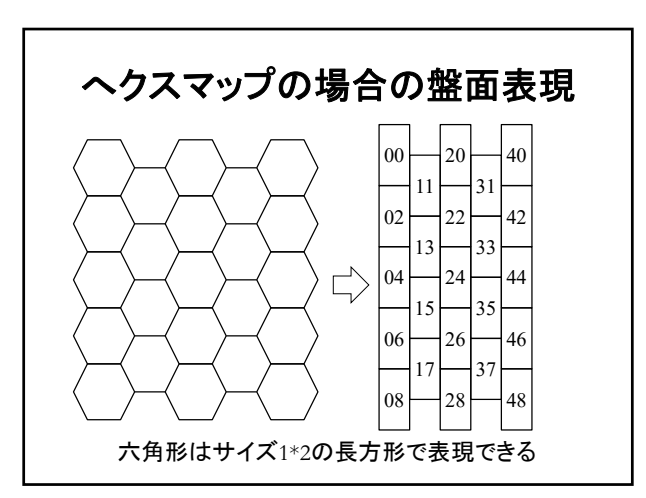

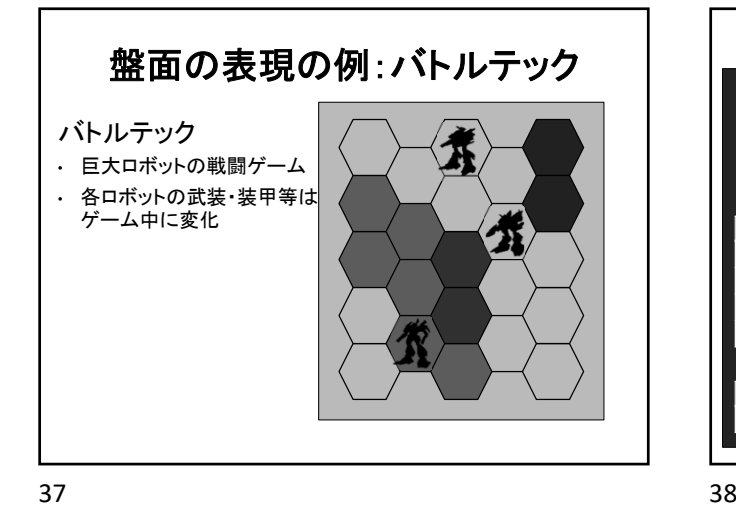

般面の表現の例:バトルテック 重量: 45t • ロボットの戦闘<mark>・歩行 | 走行 |ジャンプ</mark><br>しかしゃ しゅうしゃ しゅうしゃ • 武器・コード しゅうしゅうしゃ ■ 武器 │ 威力 │ 射程 │ 弾薬 │ 位置 │ 破損 大型レーザー 8 15 - 右腕 中型レーザー 5 9 - 右腕 × 中型レーザー 5 9 - 左腕 マシンガン 2 3 192 左腕 ■頭 │正面 │背面 │右腕 │左腕 │右脚 │左脚 6 23 5 0 10 15 9 696 機種:フェニックスホーク 各駒 **(**ロボット**)** は オブジェクトで表現

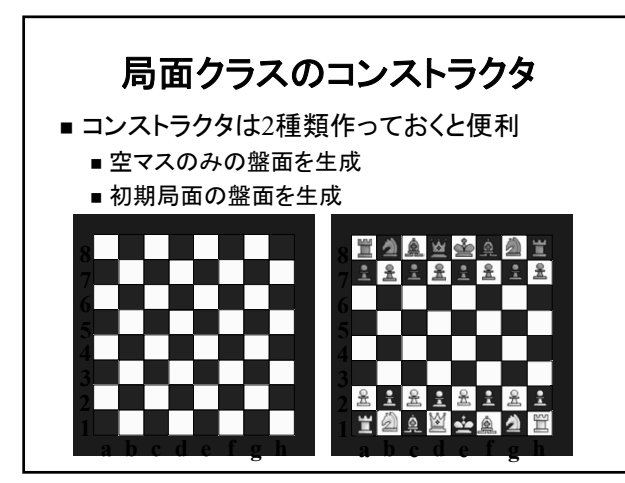

 $39$  40

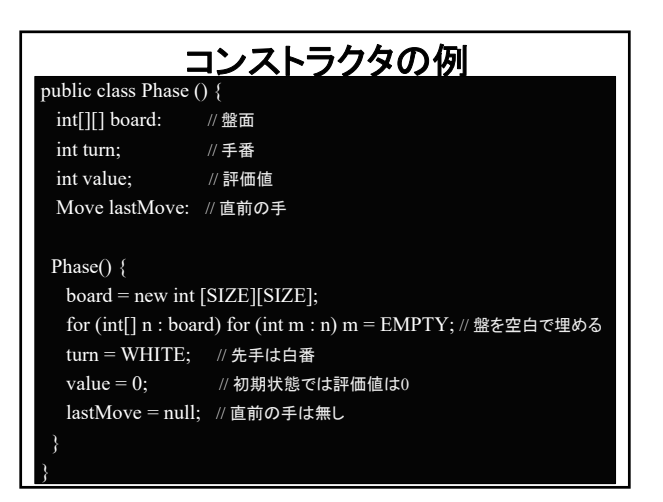

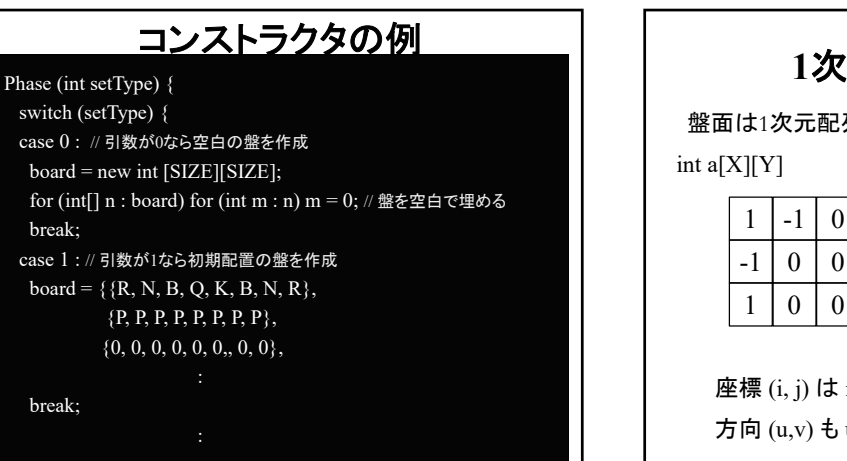

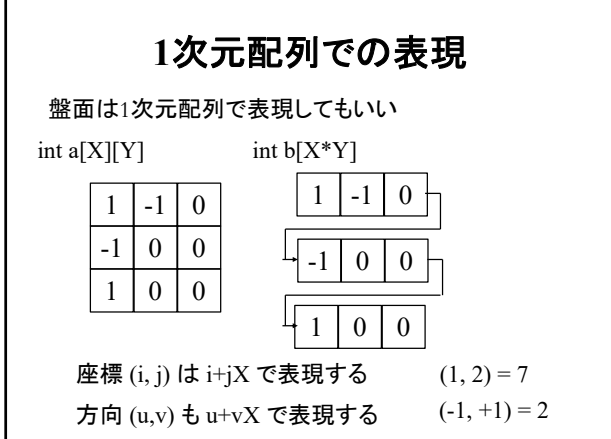

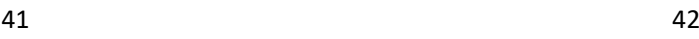

 $\blacksquare$ 

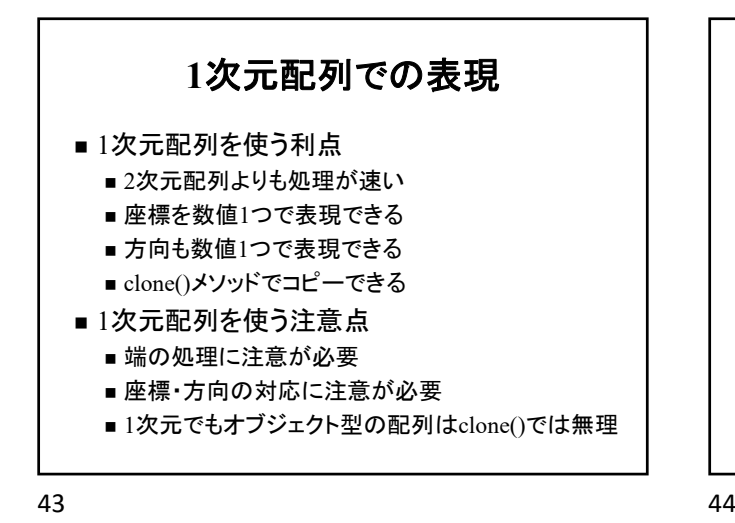

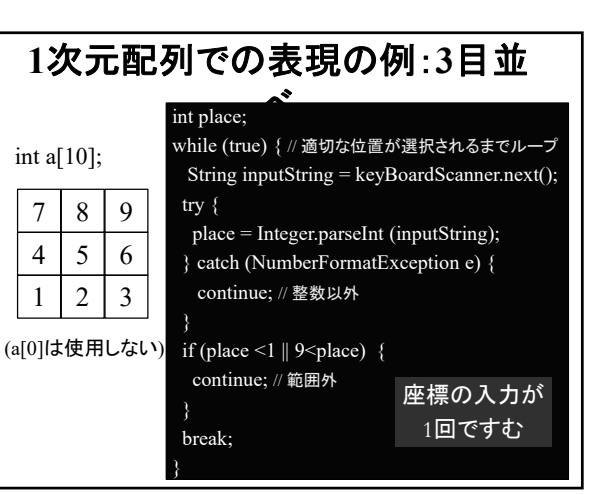

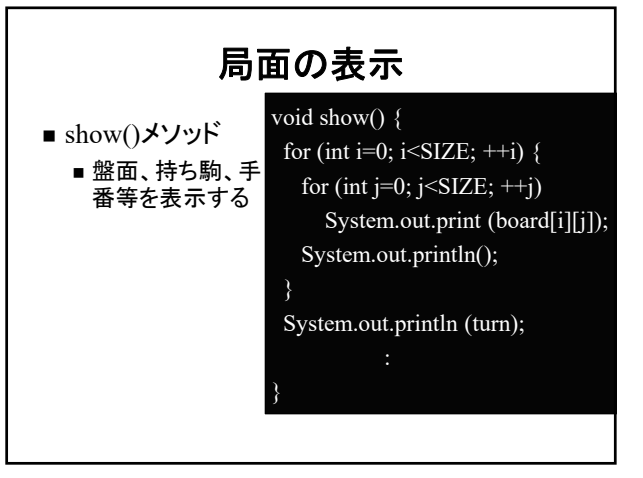

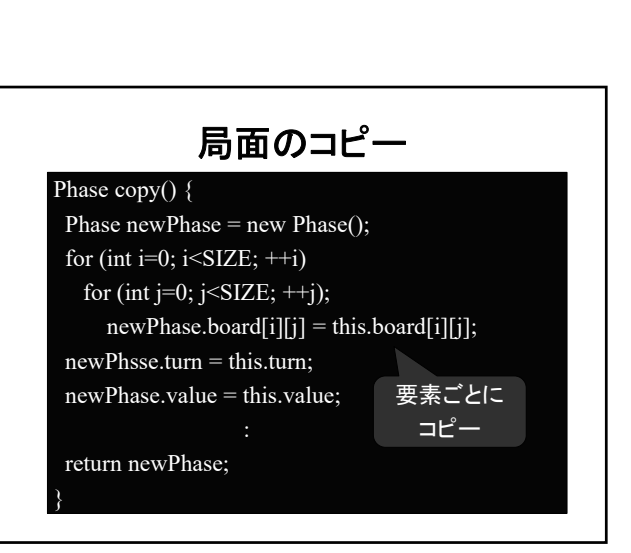

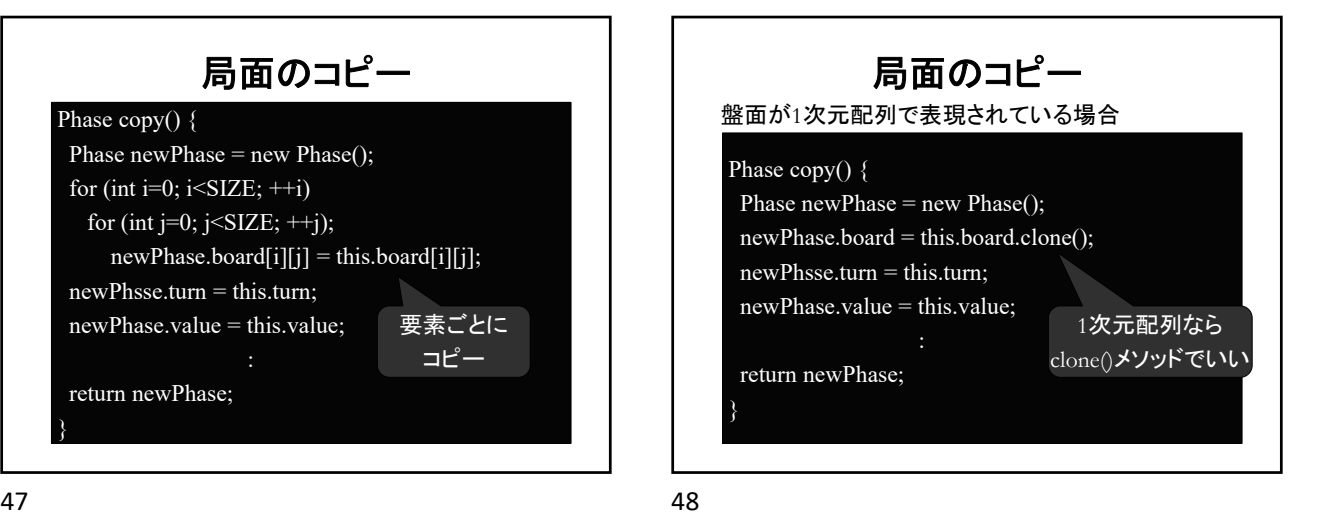

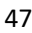

■ copy()メソッド ■ 盤面、手番、持ち駒等を全てコピーする (注意)盤面に2次元配列を用いている場合は要素ごとに コピーする必要がある

局面のコピー

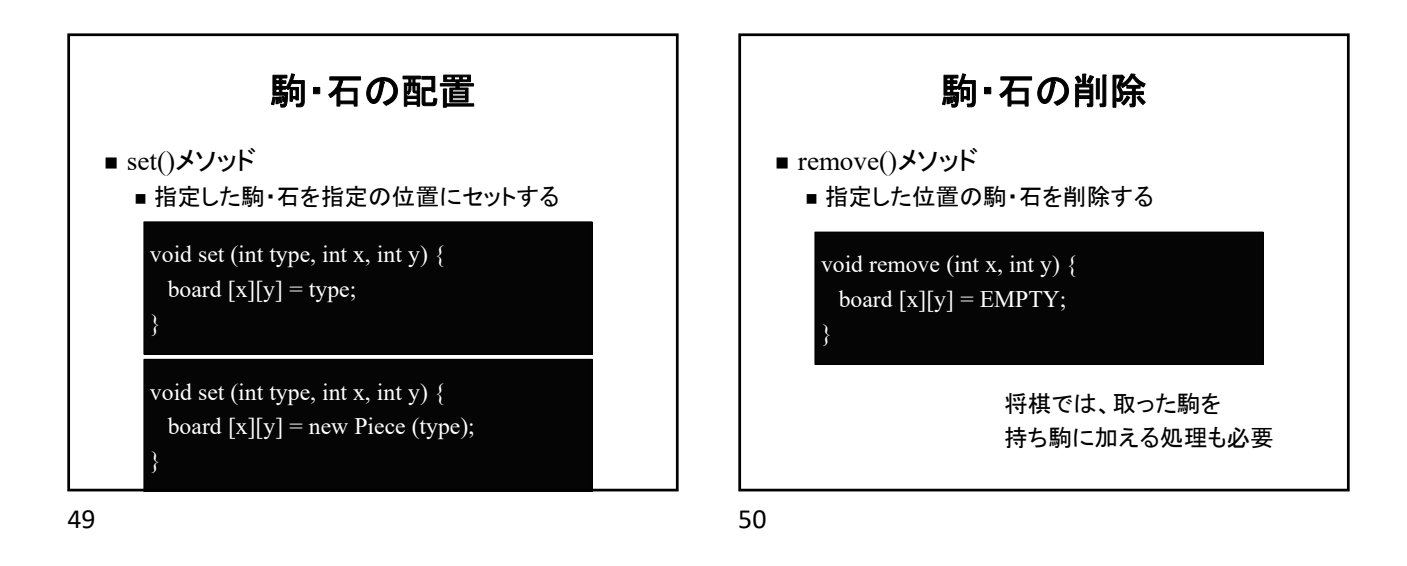

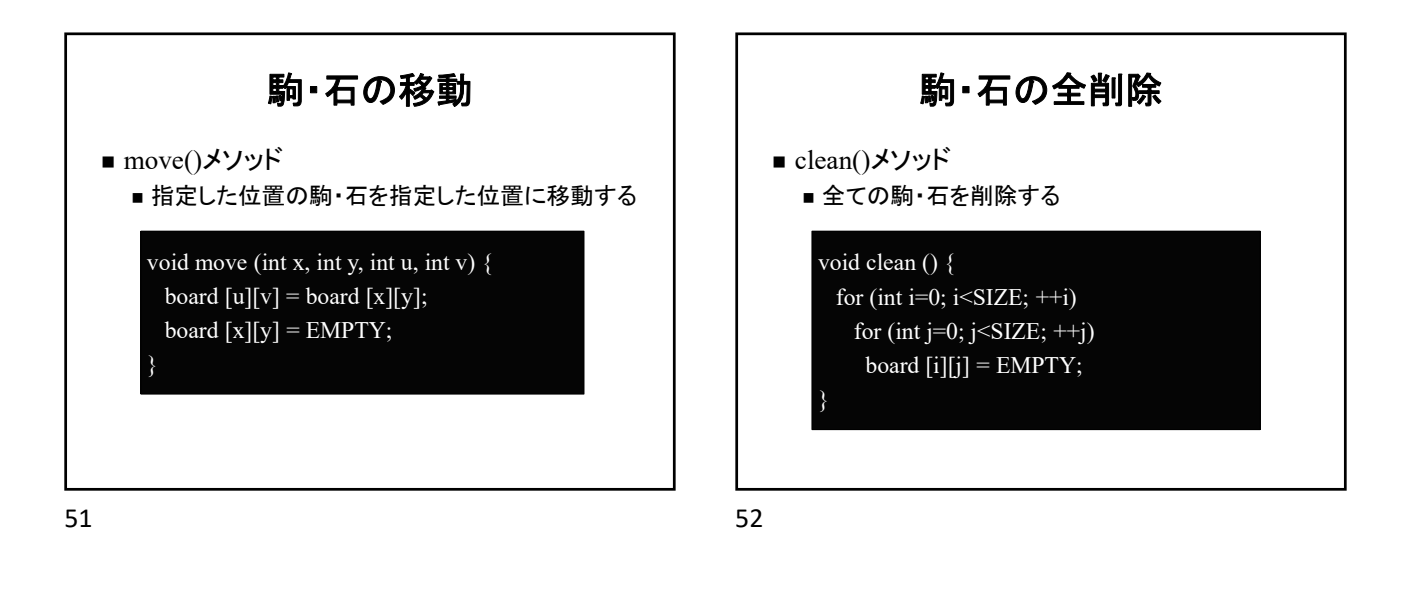

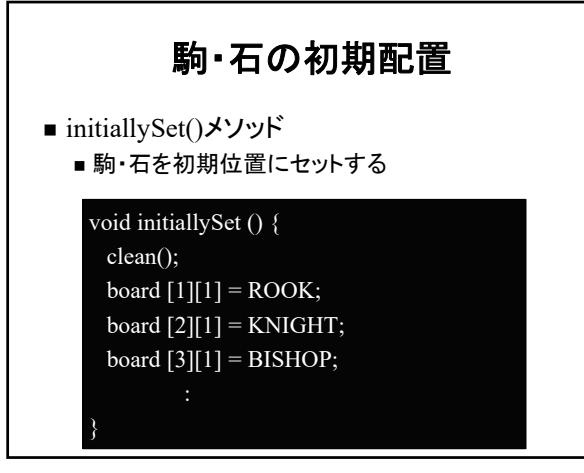

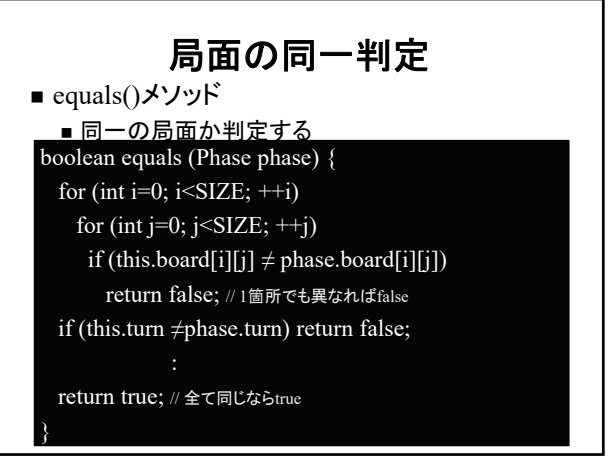

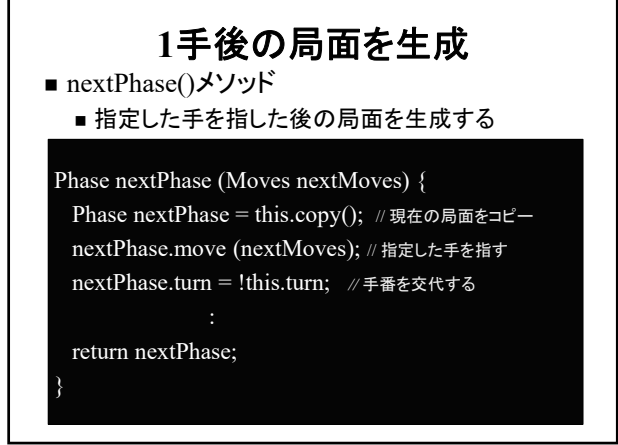

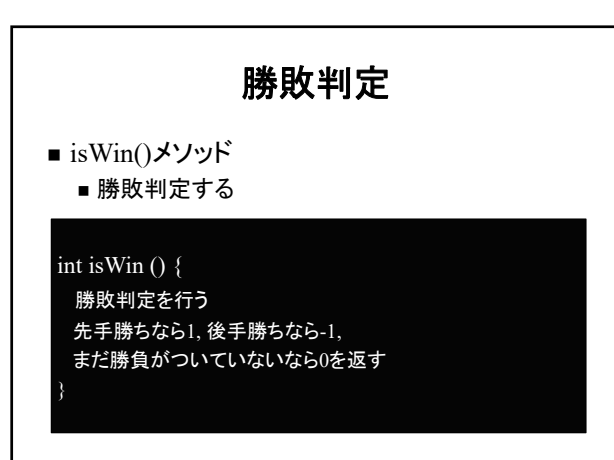

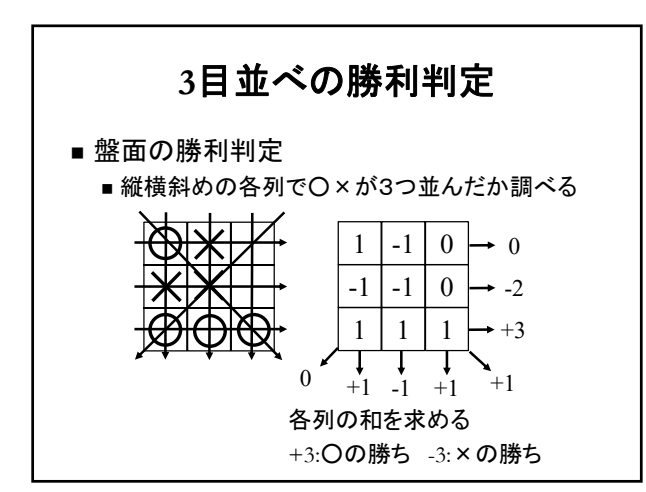

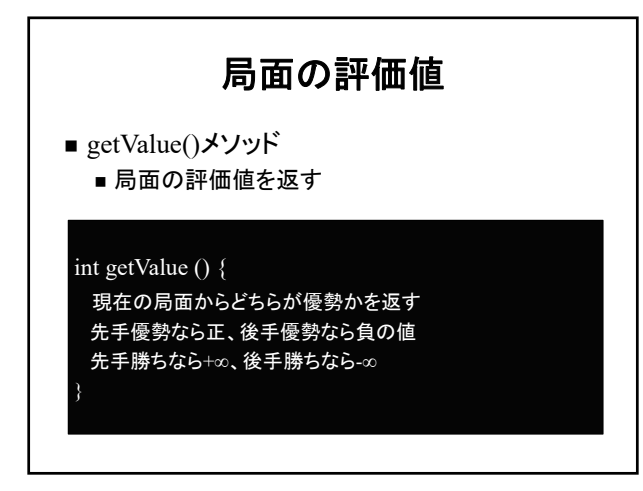

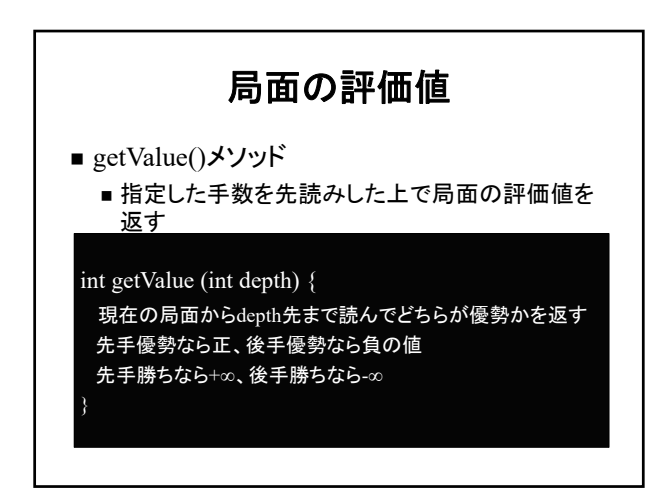

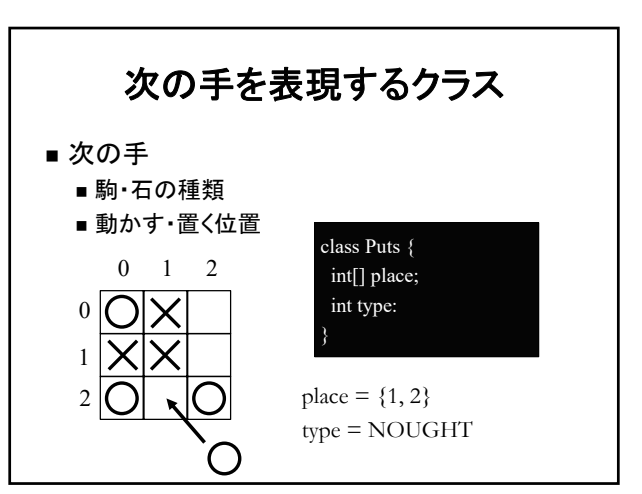

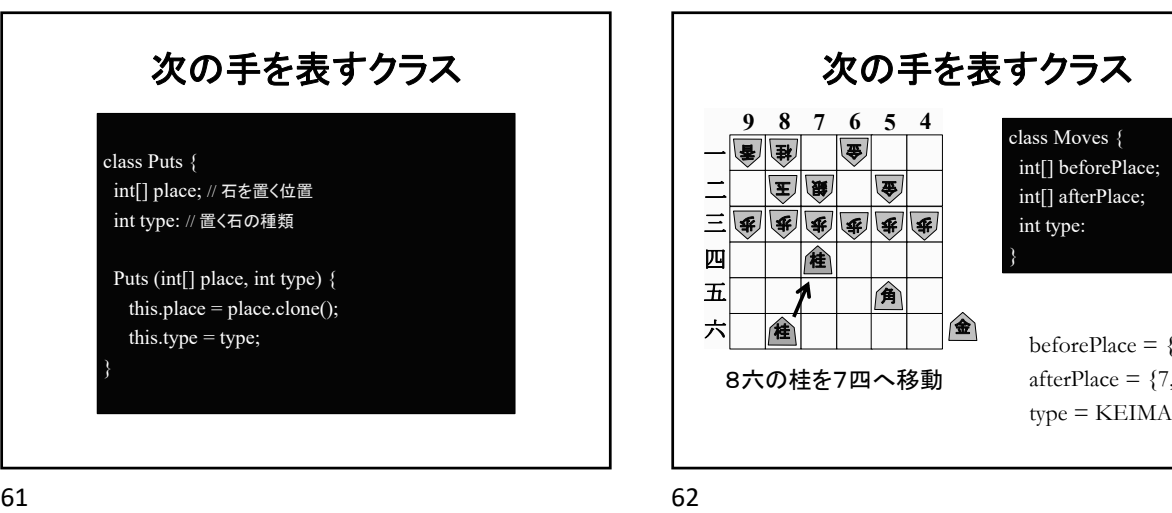

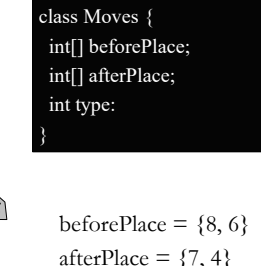

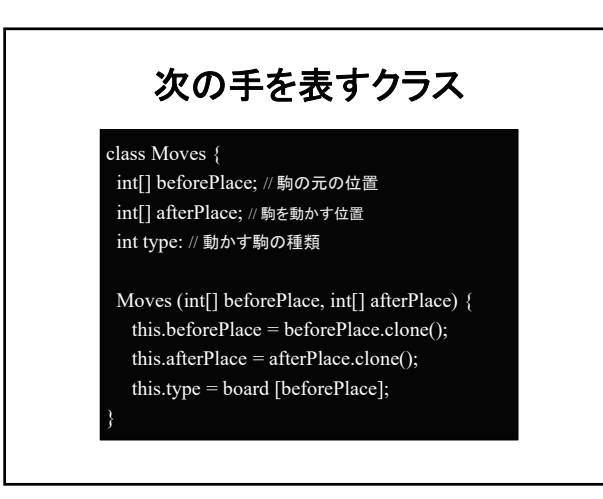

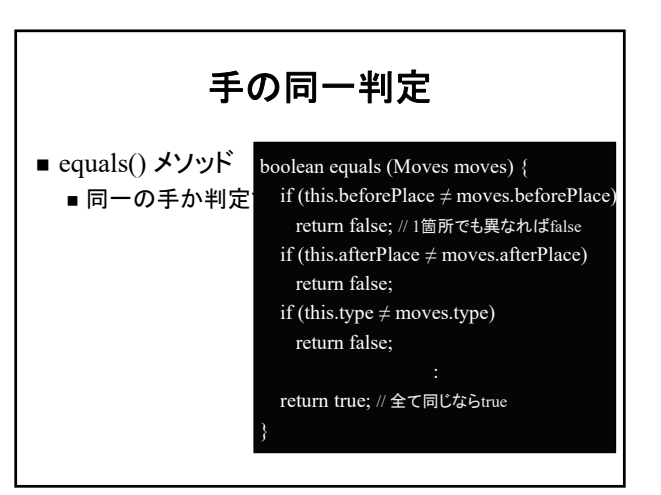

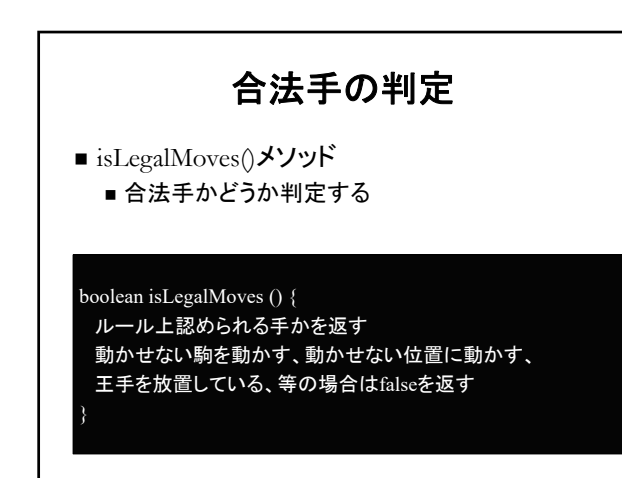

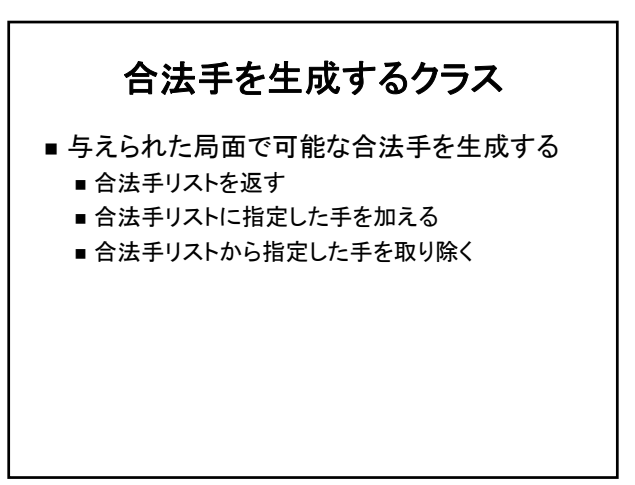

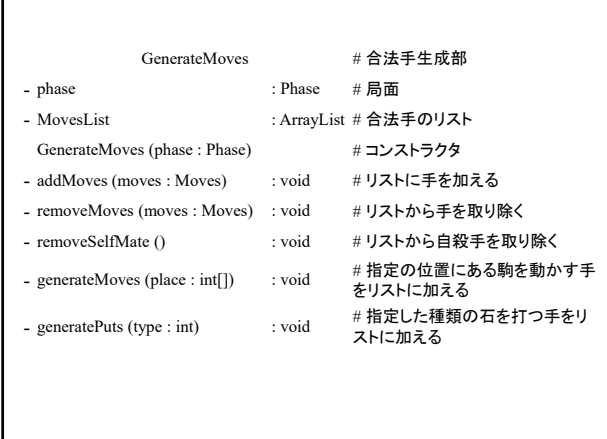

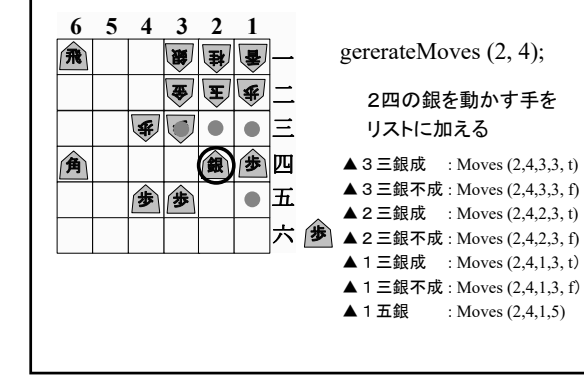

指定した駒を動かす手を生成

 $67$  68

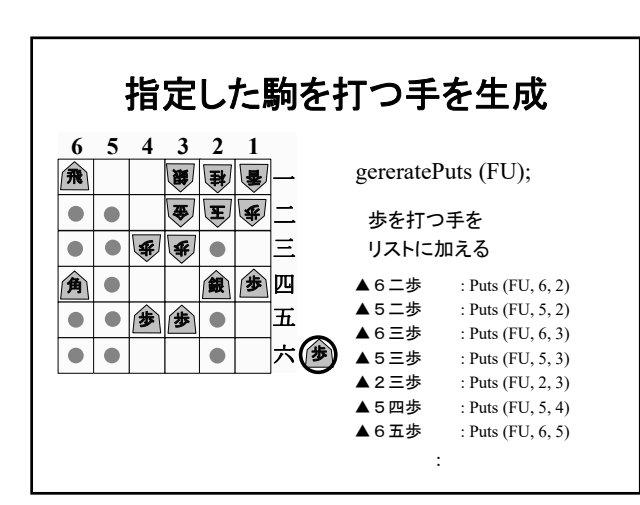

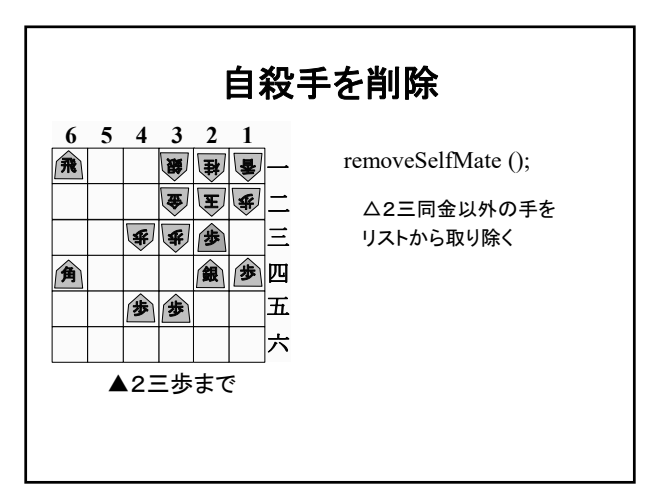

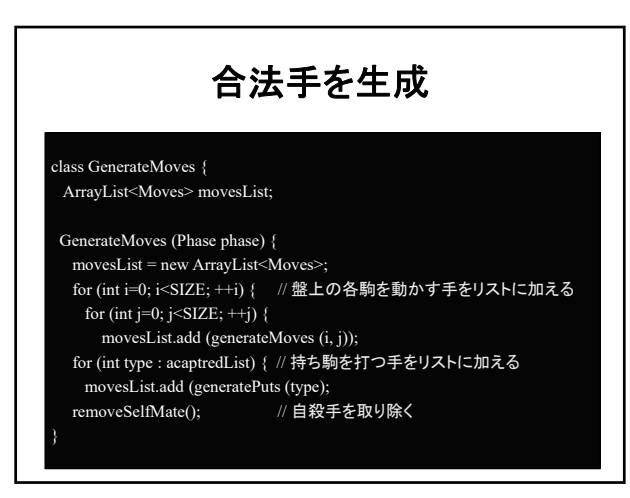

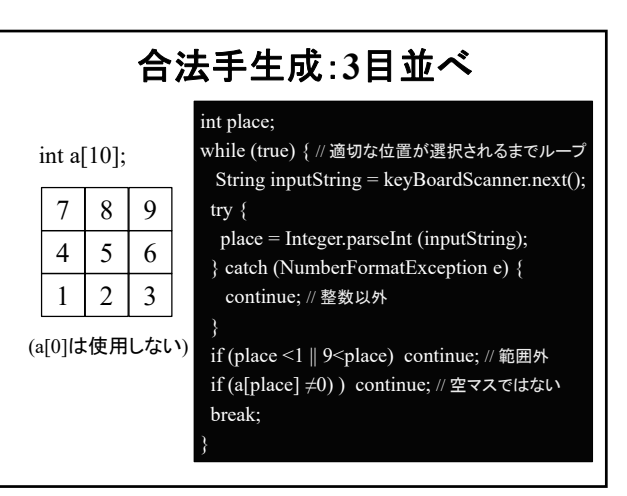

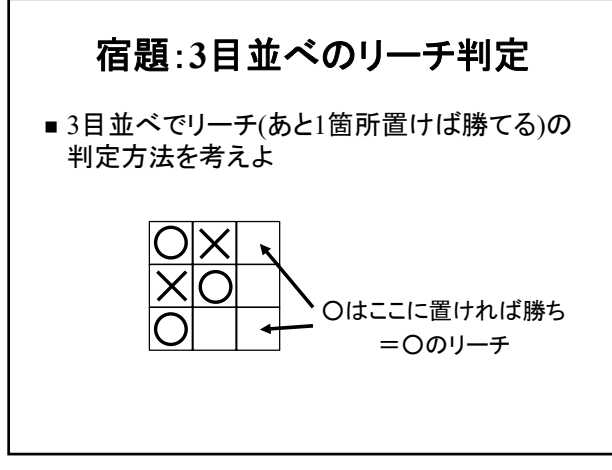

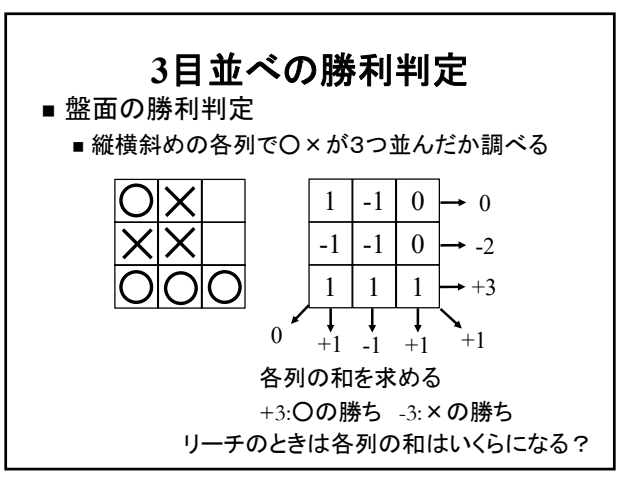